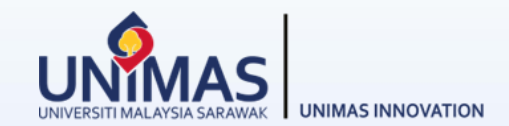

# **Simple Guidelines for**  *Progress* **Reporting in MyGRANTS**

Link: KPT Research Fund [Governance](https://www.riec.unimas.my/images/guidelines/Tadbir_Urus_Dana_Penyelidikan_KPT_Edisi_5.pdf) (2022)

### **1 - Editing** *Publication*

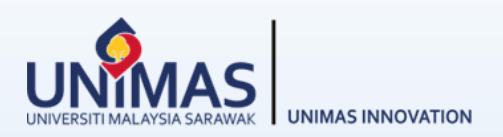

 $\mathbf{v}$ 

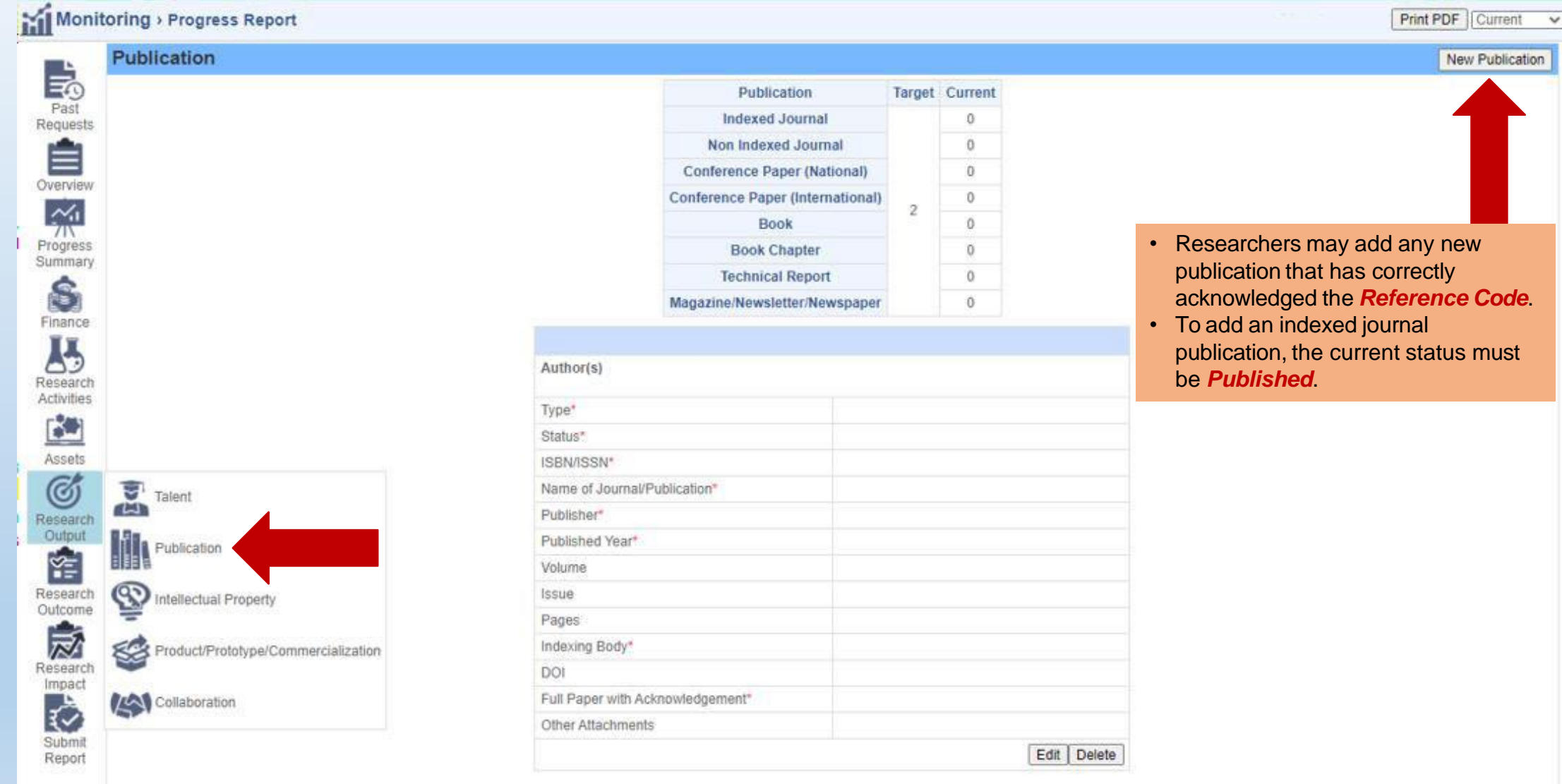

### **1 - Editing** *Publication*

Please note that the *followings* should be *strictly* acknowledged in all publications. For example,

- ✓ Kementerian Pengajian Tinggi Malaysia [Name of funder]
- $\checkmark$  Fundamental Research Grant Scheme [Name of grant]
- ✓ FRGS/1/2019/ICT01/UNIMAS/03/1 [Reference Code]

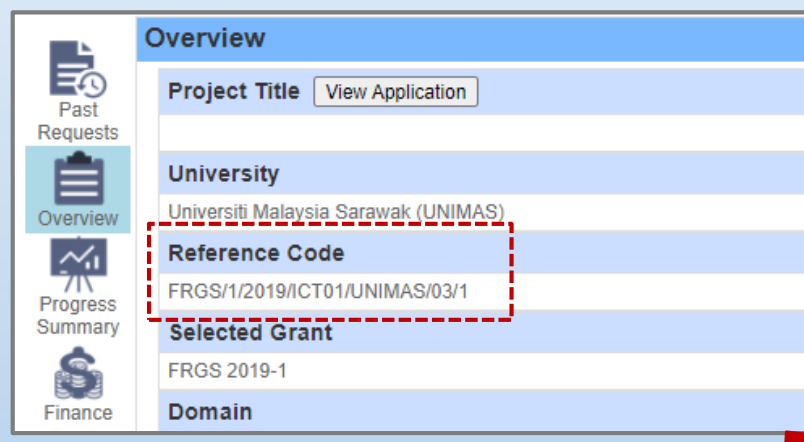

PDF file (max size 4 MB)

Researchers are required to upload a *screenshot* from the *publication website page* as a proof of the publication for Indexing Body verification purpose.

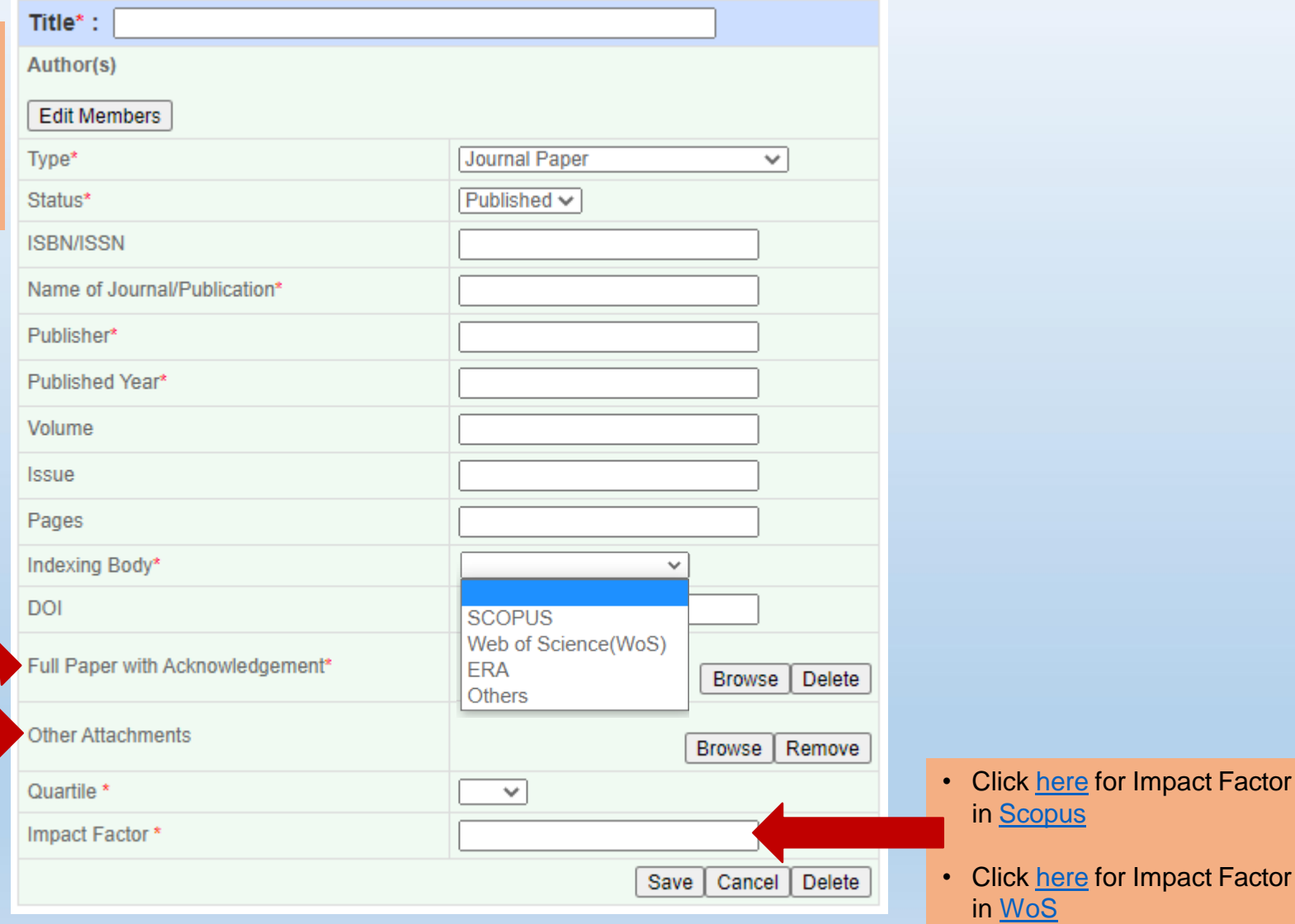

### **1 - Editing** *Publication*

Type\*

Status<sup>\*</sup>

Volume

Issue

Pages

**DOI** 

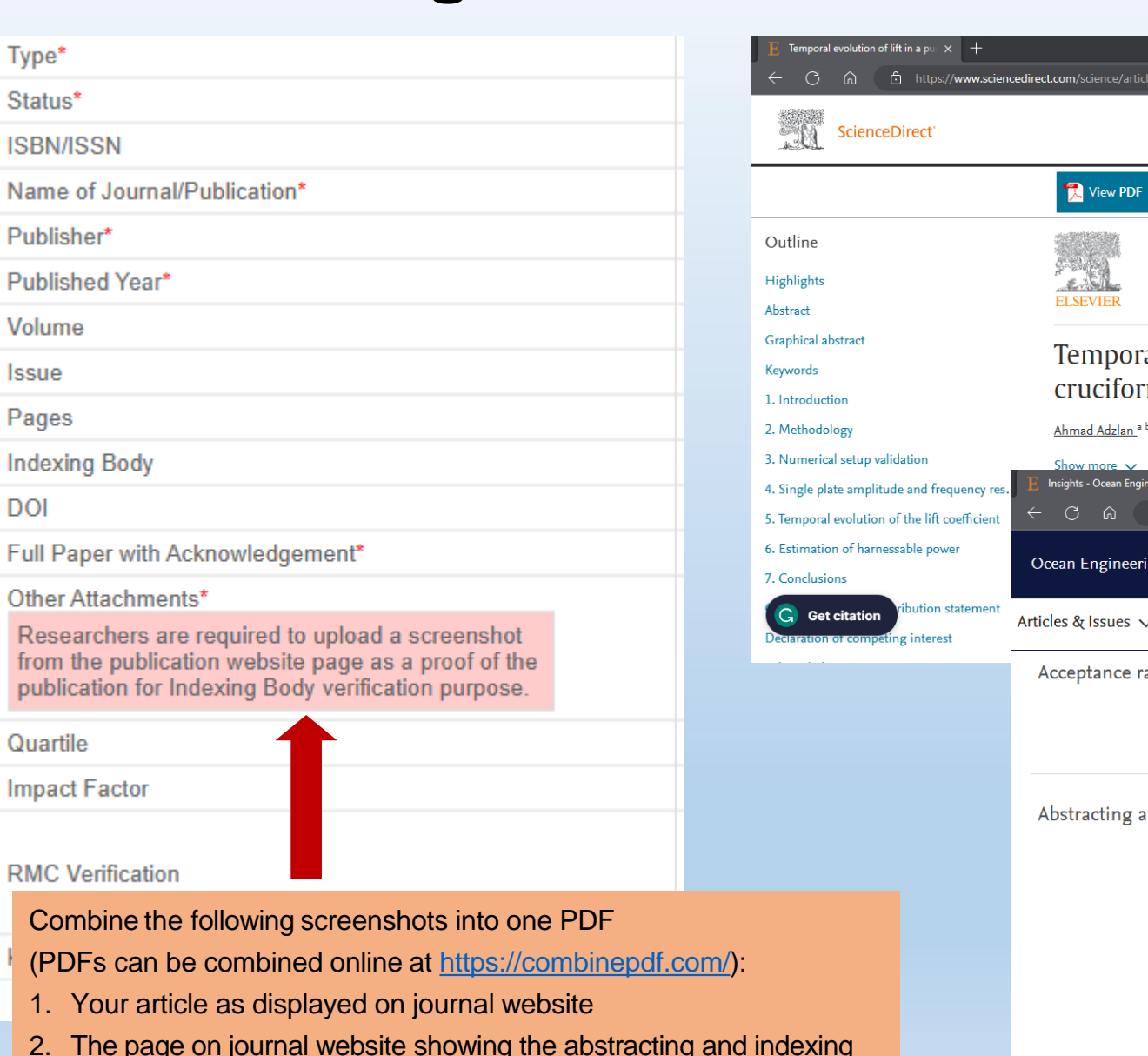

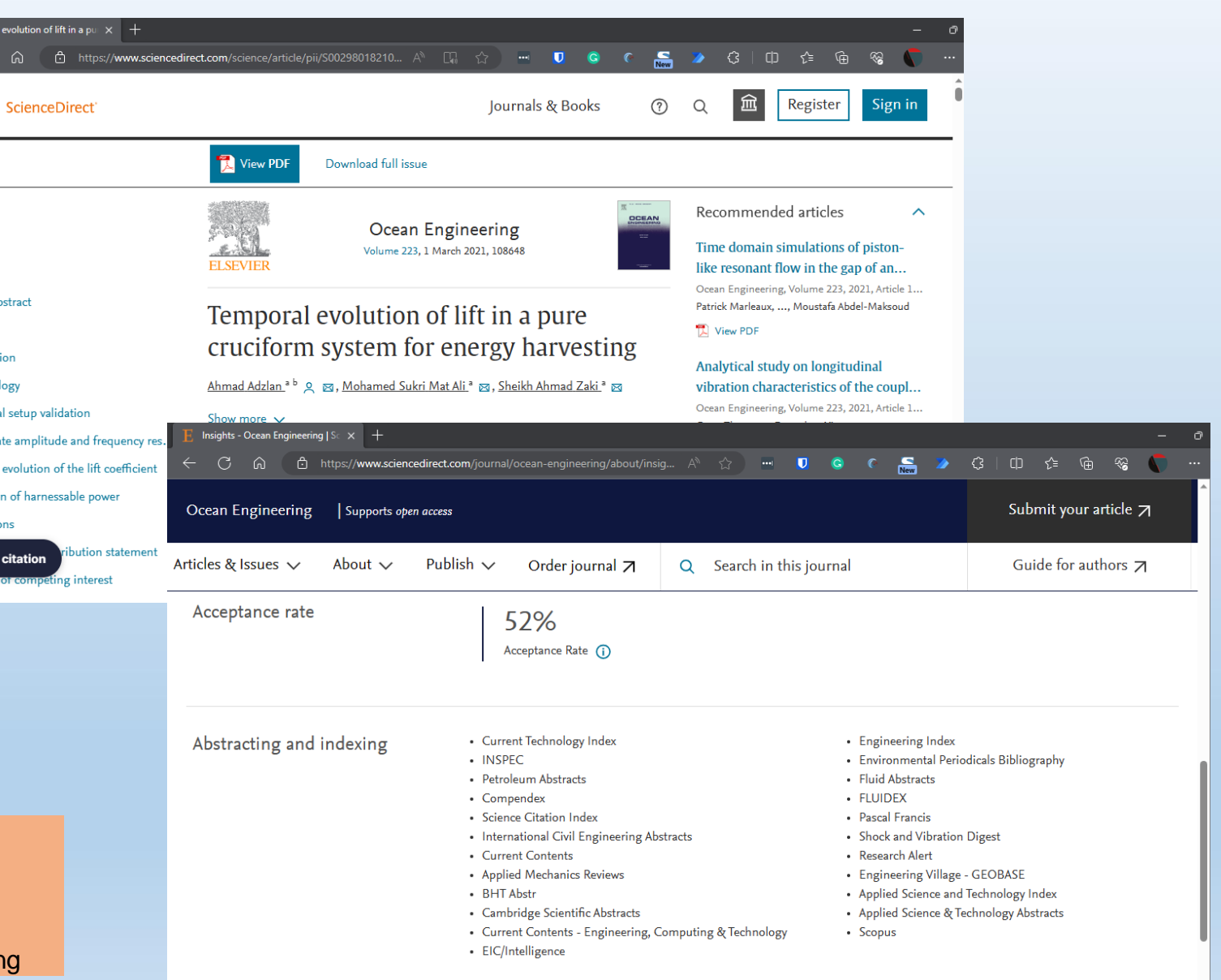

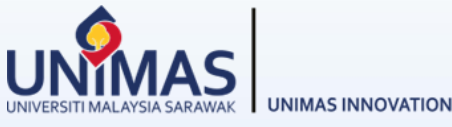

FEEDBACK<sup>Q</sup>

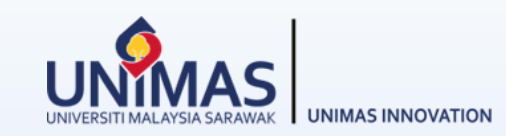

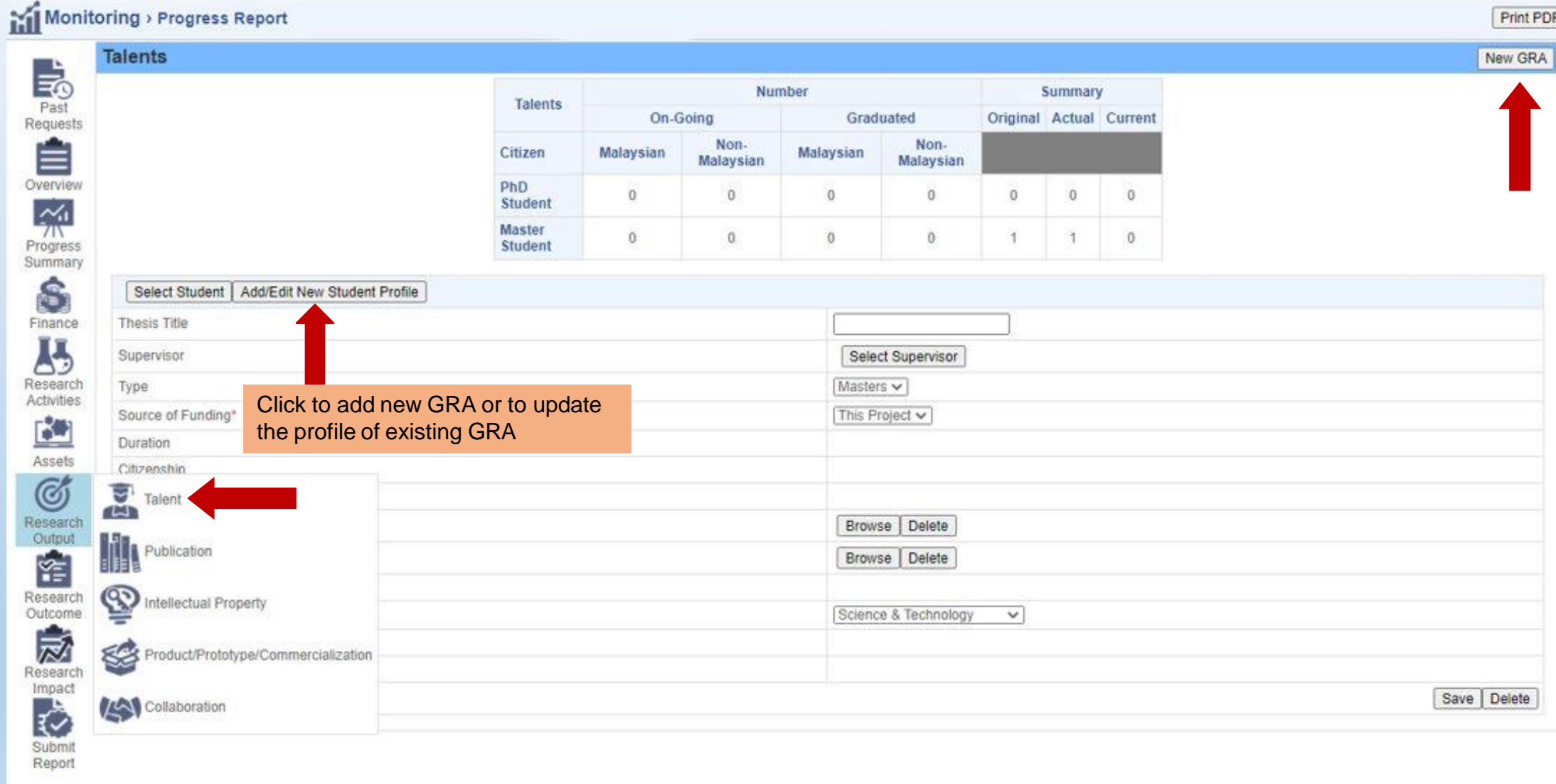

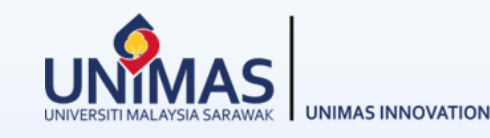

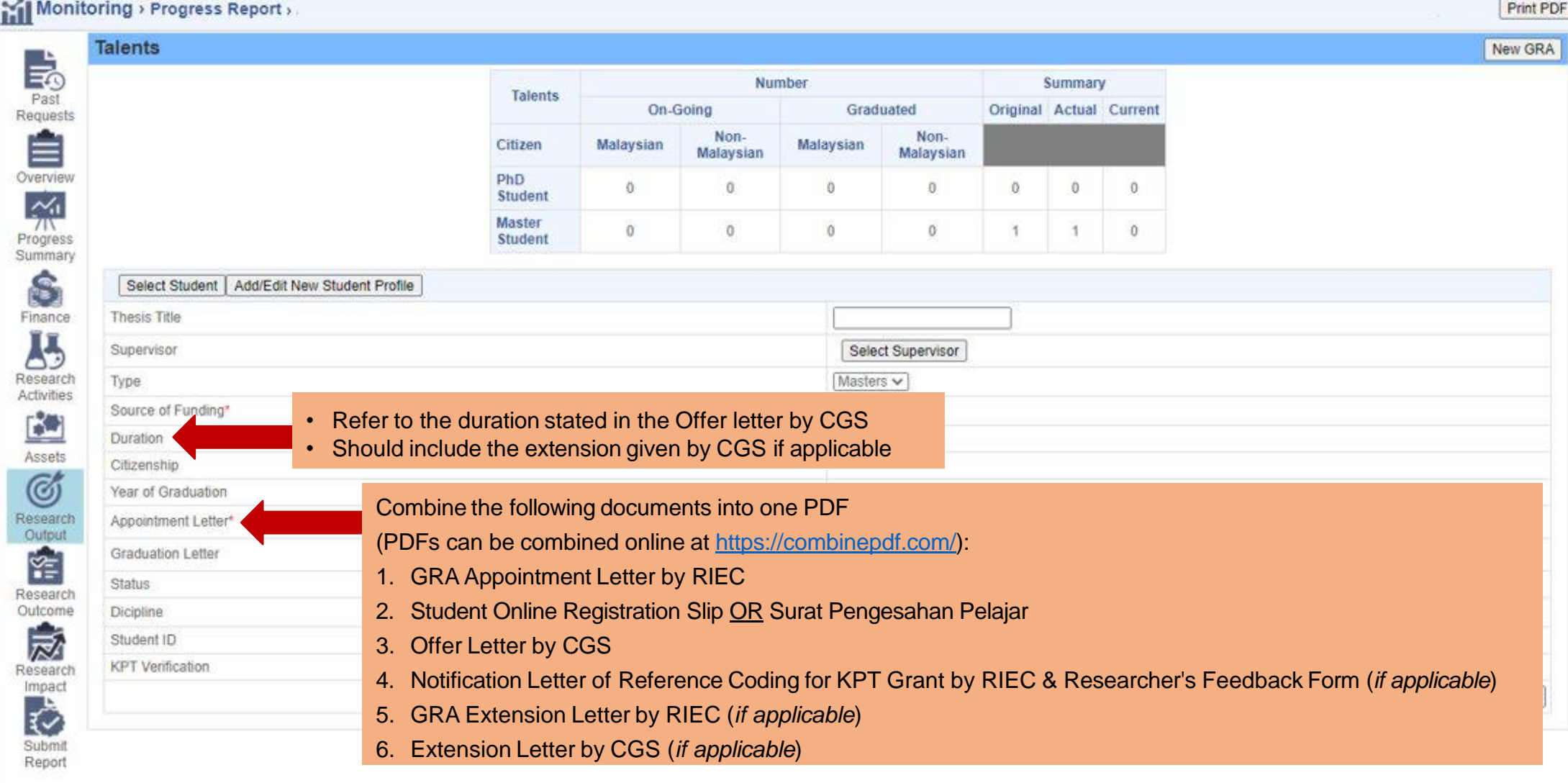

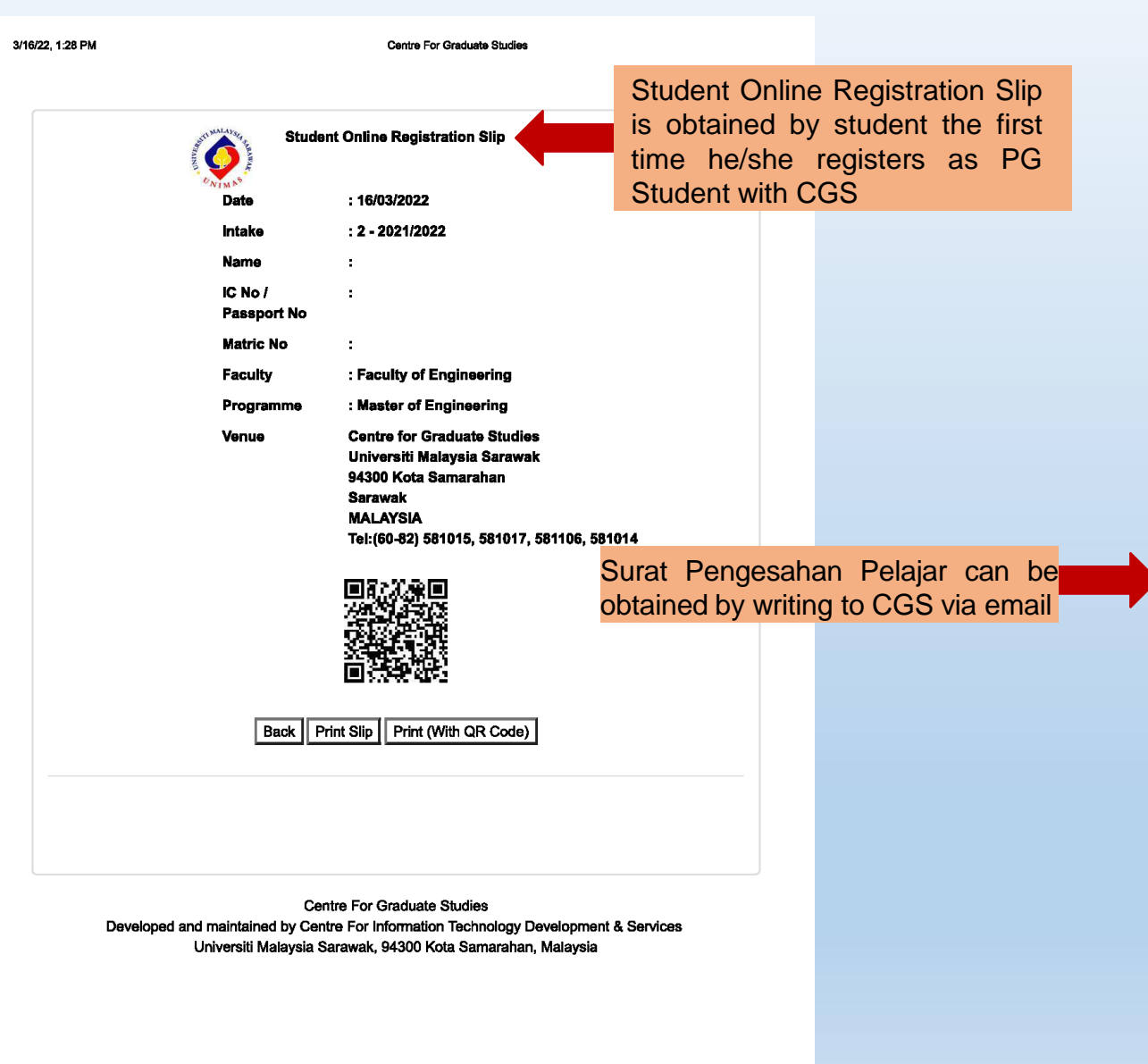

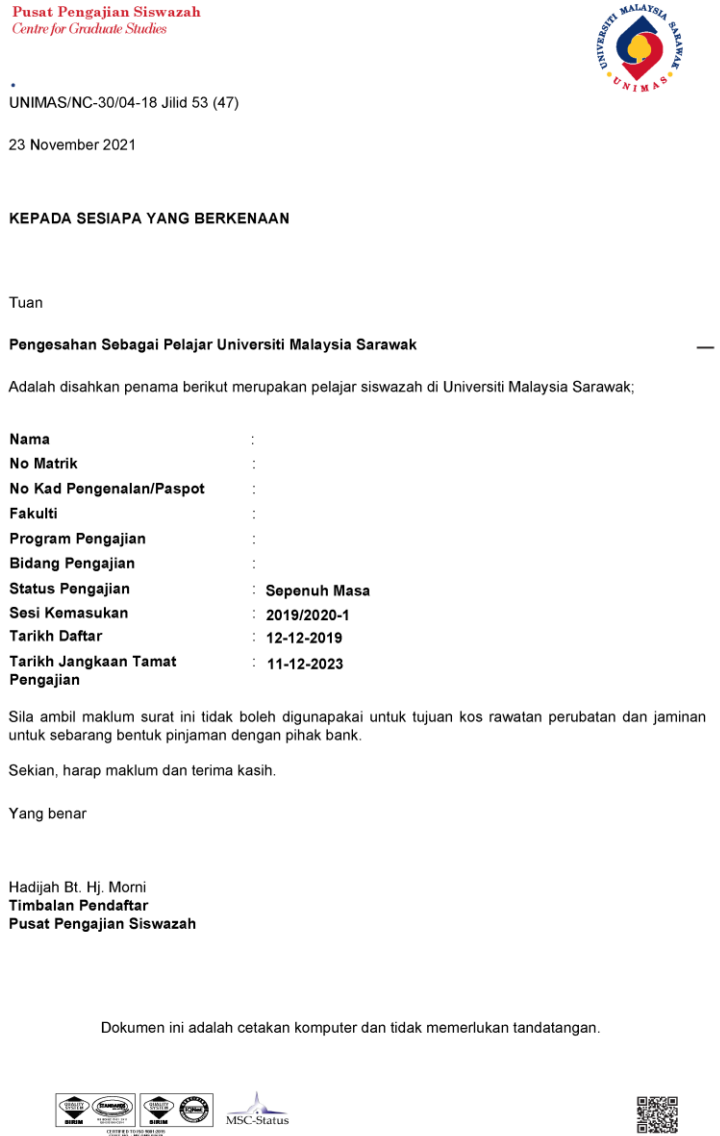

94300 Kota Samarahan, Sarawak, MALAYSIA | Tel + 60 82 581 053 / +60 82 581 000 | Fax + 60 82 581 059

Tuan

Adalah disah

Nama

Fakulti

Pengajian

Yang benar

 $\begin{picture}(20,20) \put(0,0){\line(1,0){10}} \put(15,0){\line(1,0){10}} \put(15,0){\line(1,0){10}} \put(15,0){\line(1,0){10}} \put(15,0){\line(1,0){10}} \put(15,0){\line(1,0){10}} \put(15,0){\line(1,0){10}} \put(15,0){\line(1,0){10}} \put(15,0){\line(1,0){10}} \put(15,0){\line(1,0){10}} \put(15,0){\line(1,0){10}} \put(15,0){\line(1$ 

No Matrik

**UNIMAS INNOVATION** 

 $1/1$ 

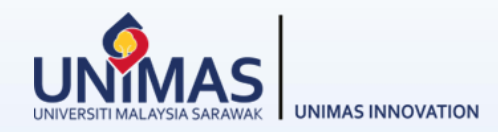

#### **What to do if the** *Status* **of your student suddenly change to** *Graduated***?**

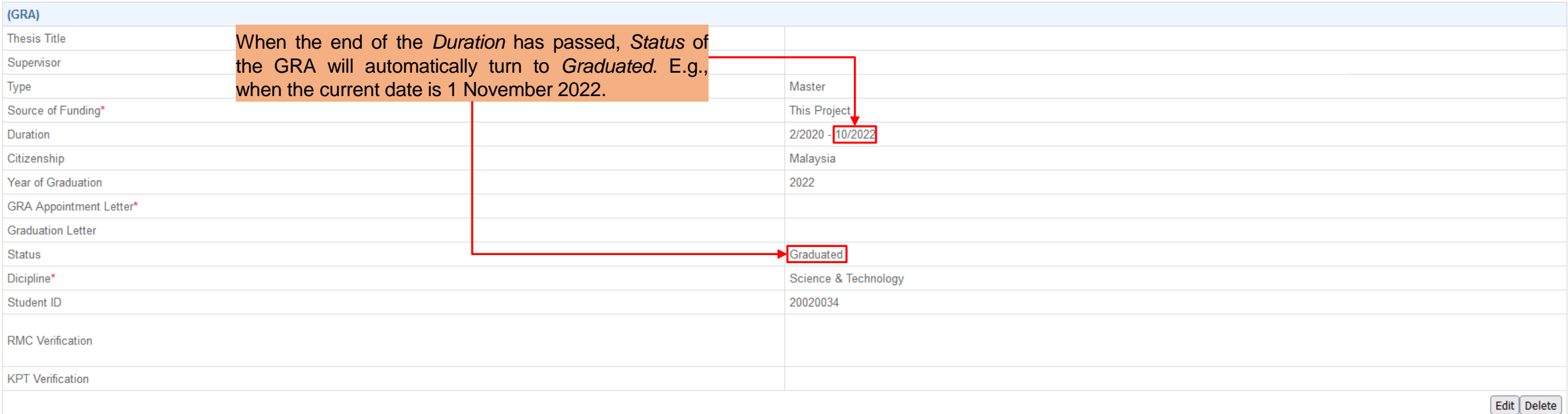

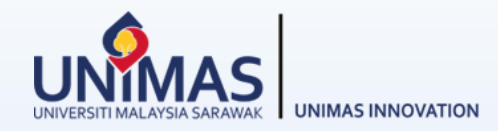

#### **What to do if the** *Status* **of your student suddenly change to** *Graduated***?**

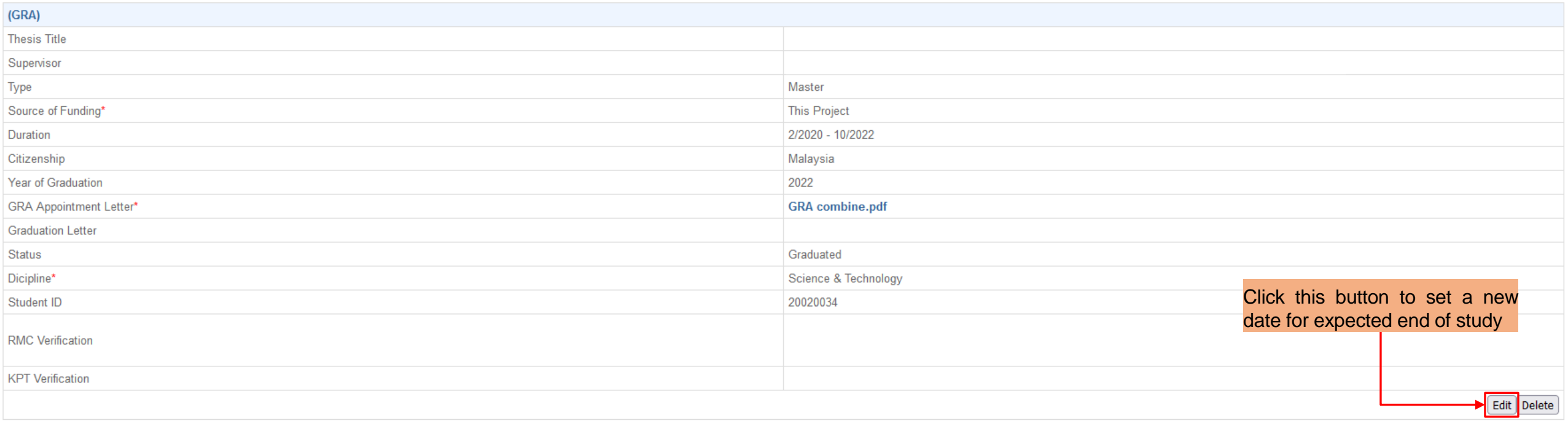

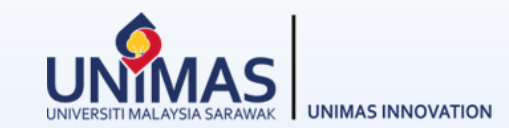

#### **Then you need to change the GRA's** *Expected Study End Date***.**

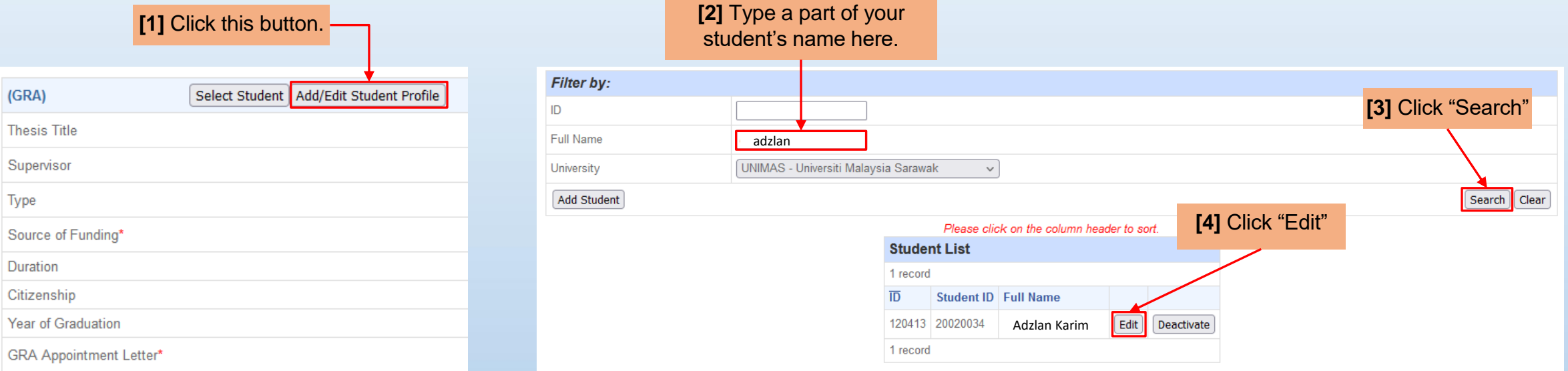

#### **[5]** Change the "Expected Study End Date" to sometime in the future.

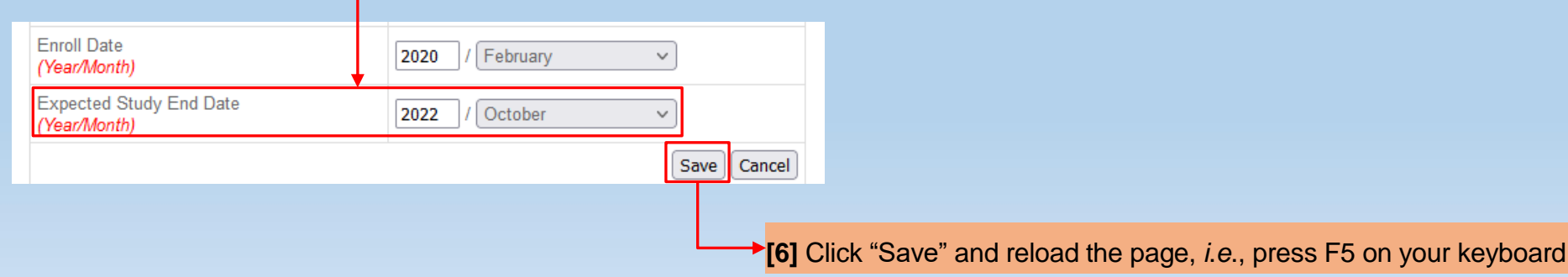

#### **3 - Editing** *Research Activities*

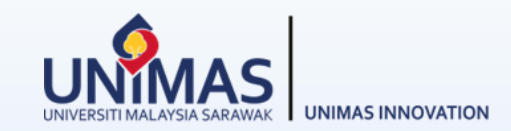

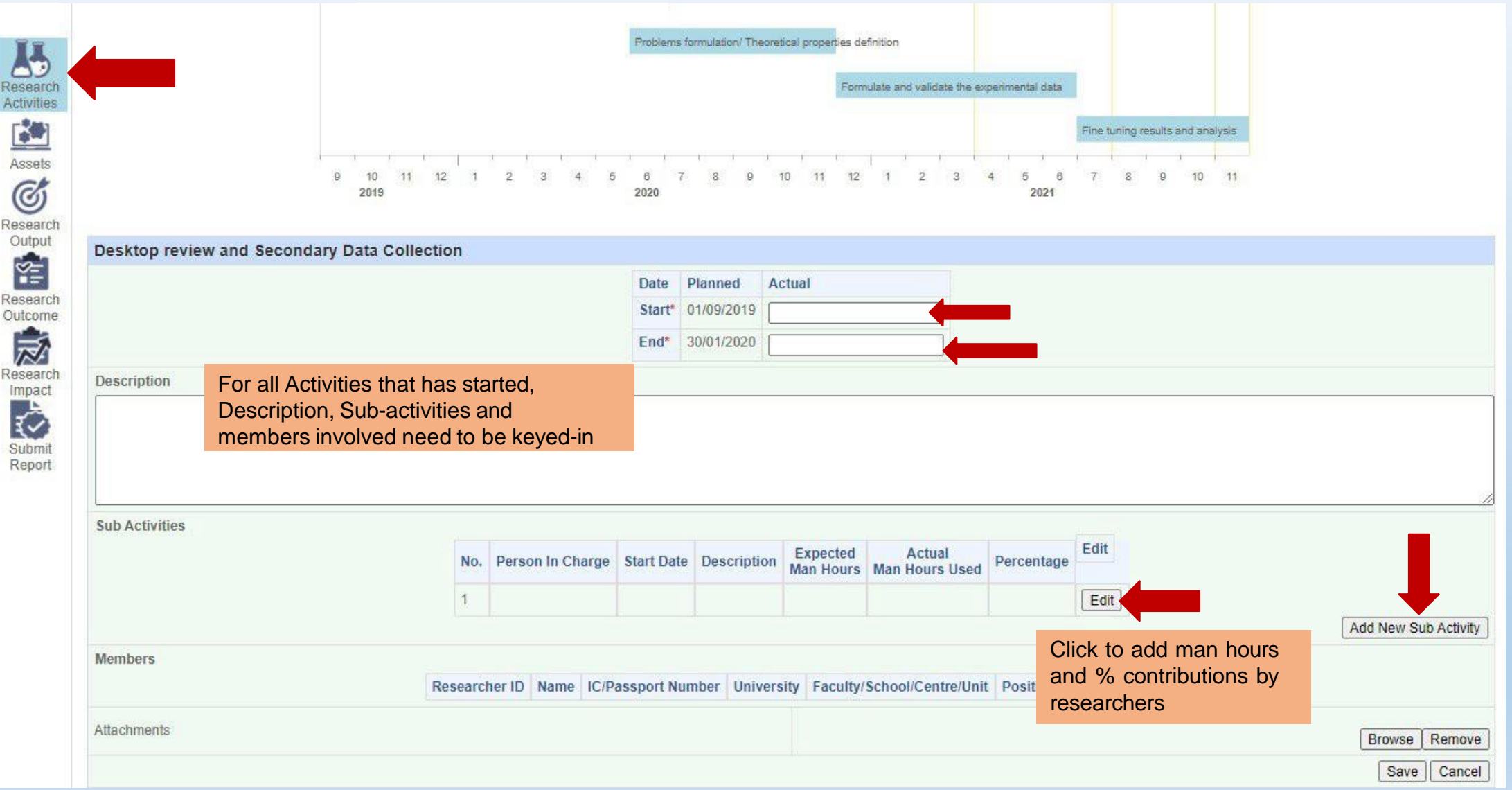

### **4 - Editing** *Asset*

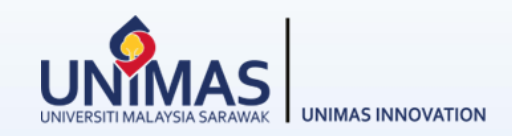

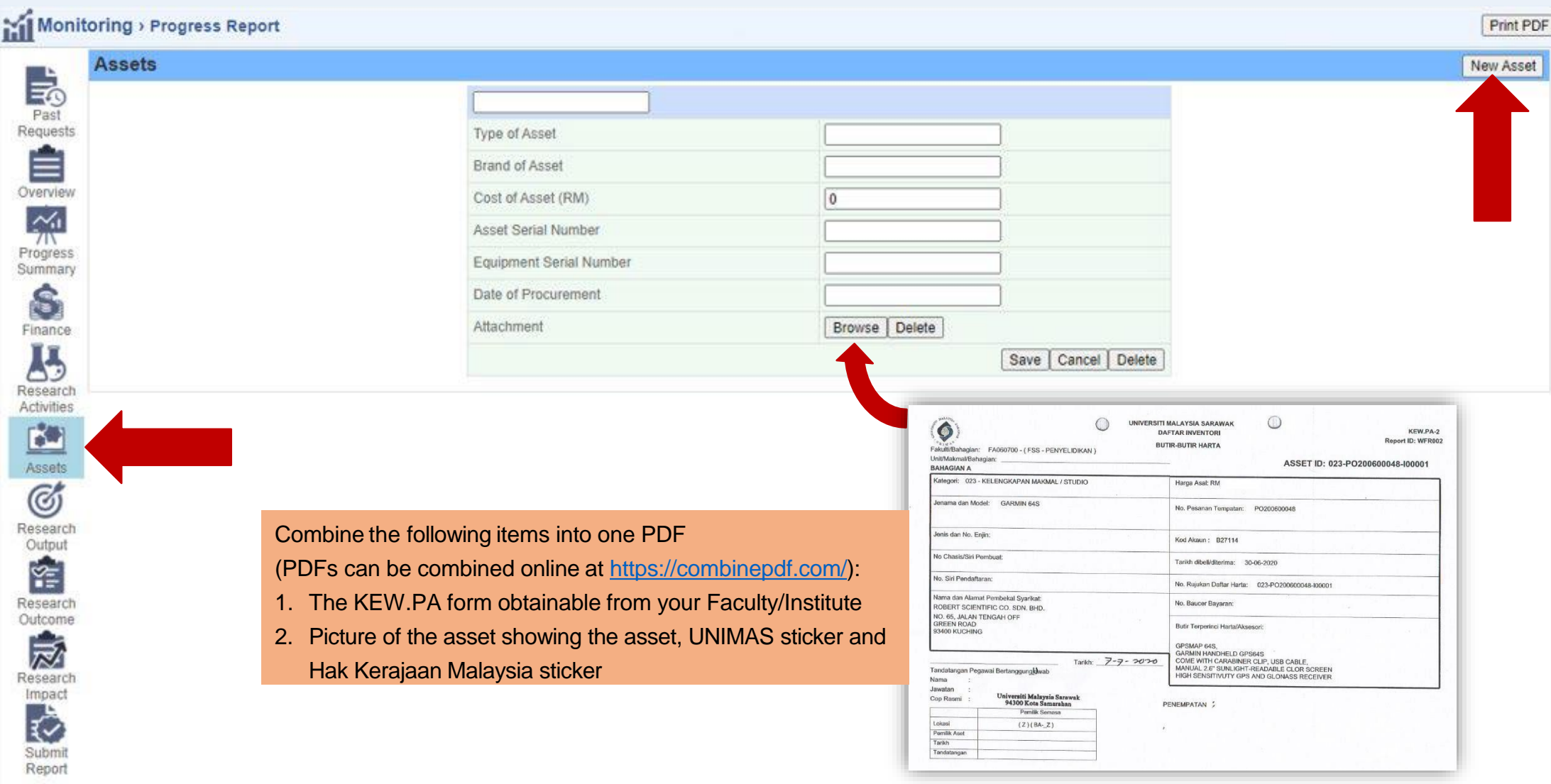

## **5 - Editing** *Finance*

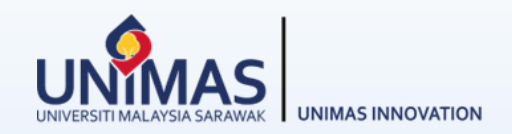

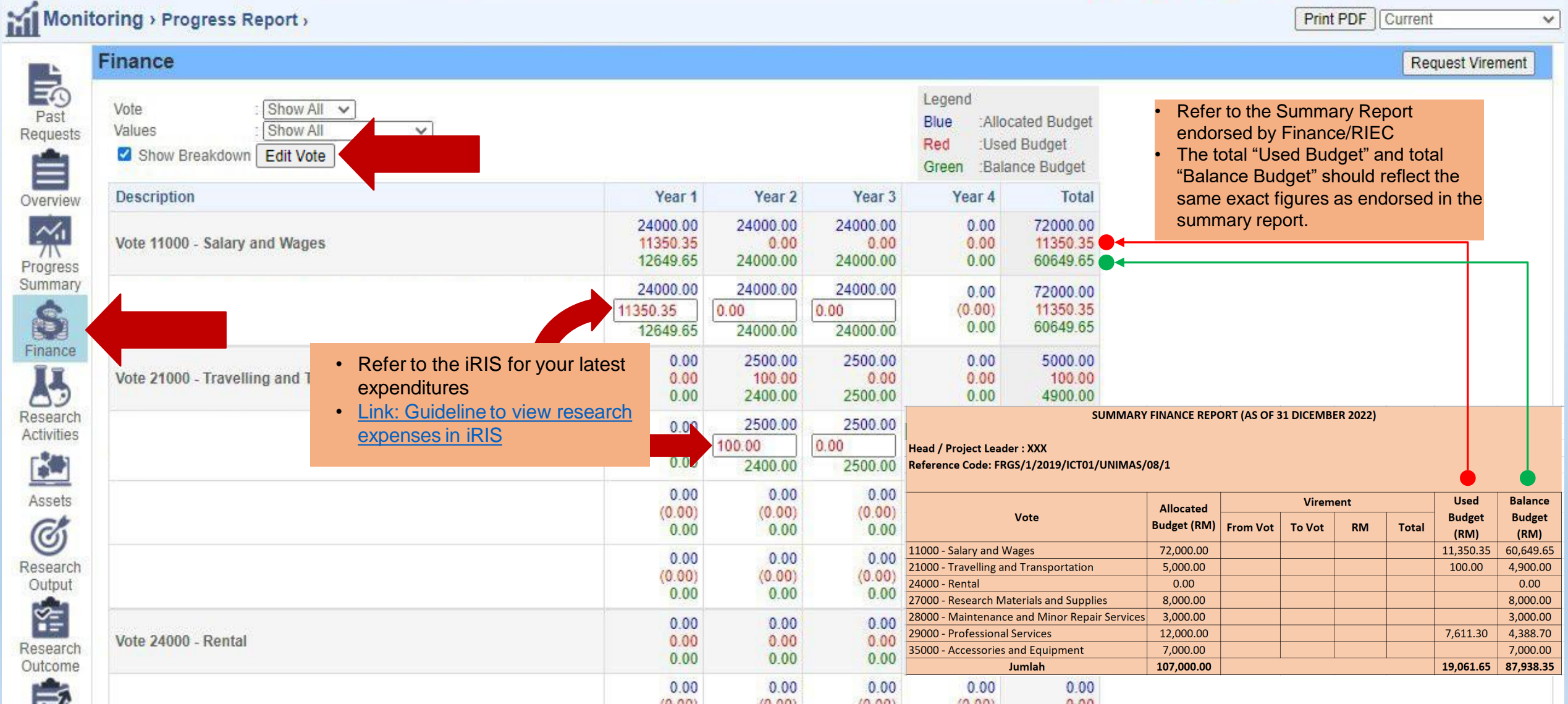

## **6 - Editing** *Progress (%) Summary*

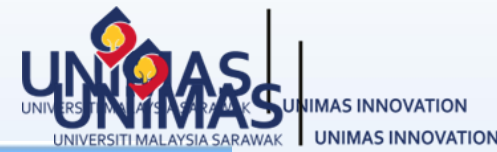

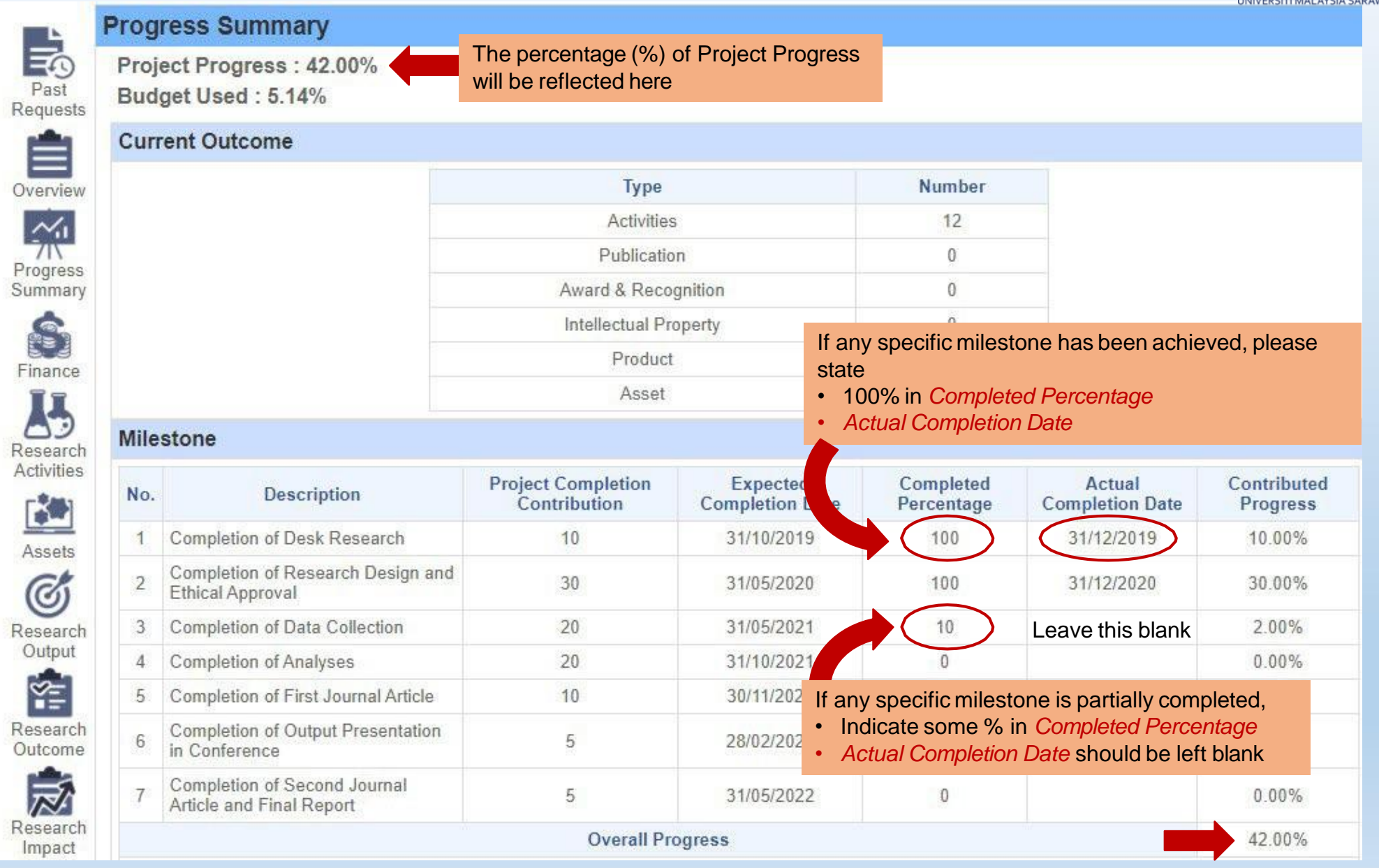

#### **7 - Editing** *Research Achievement (Final Report)*

**UNIMAS INNOVATION** 

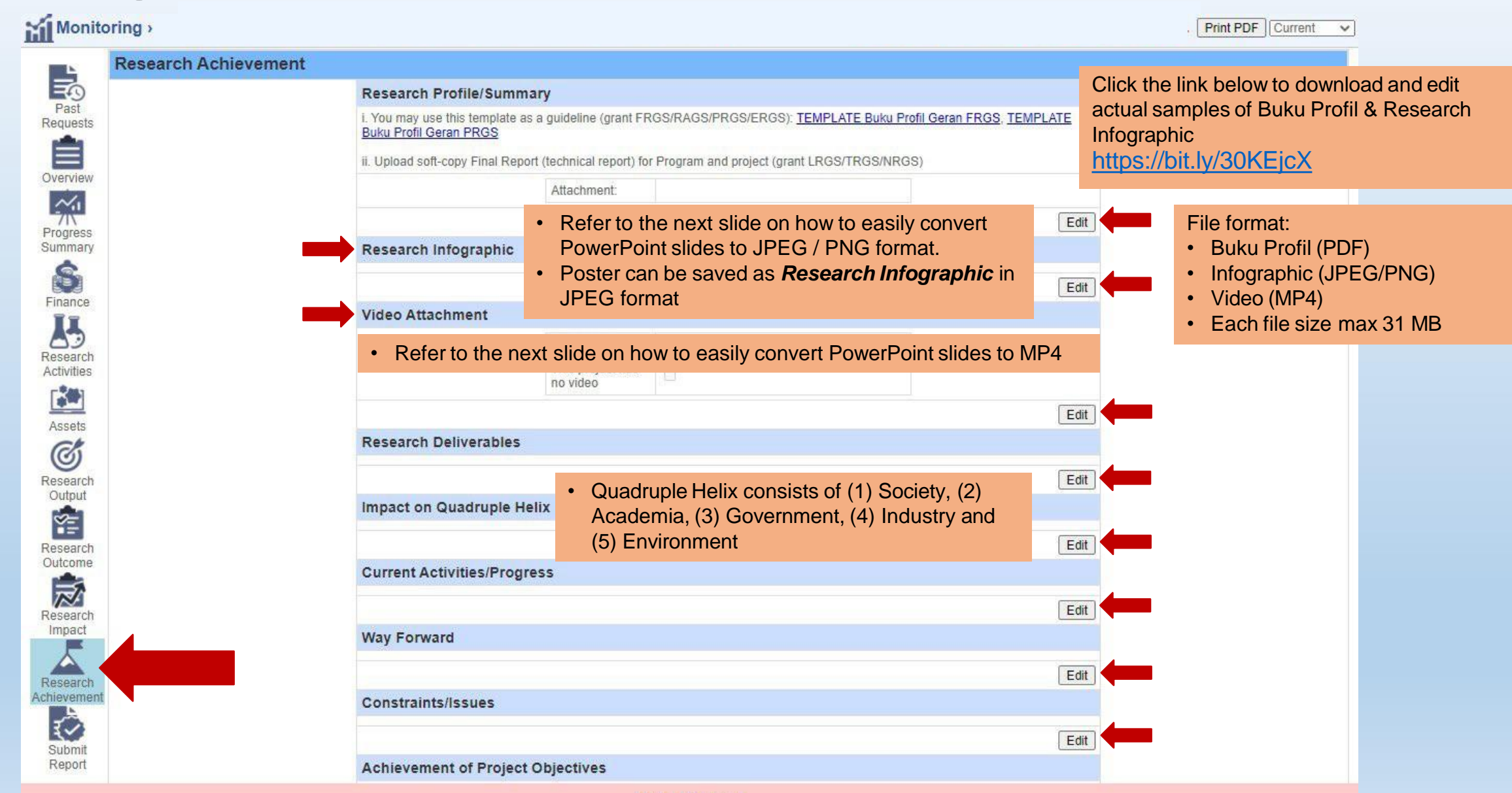

**Final Report** 

## **8 - Saving** *PowerPoint as MP4 / JPEG / PNG*

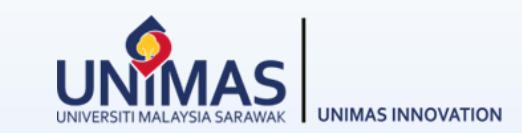

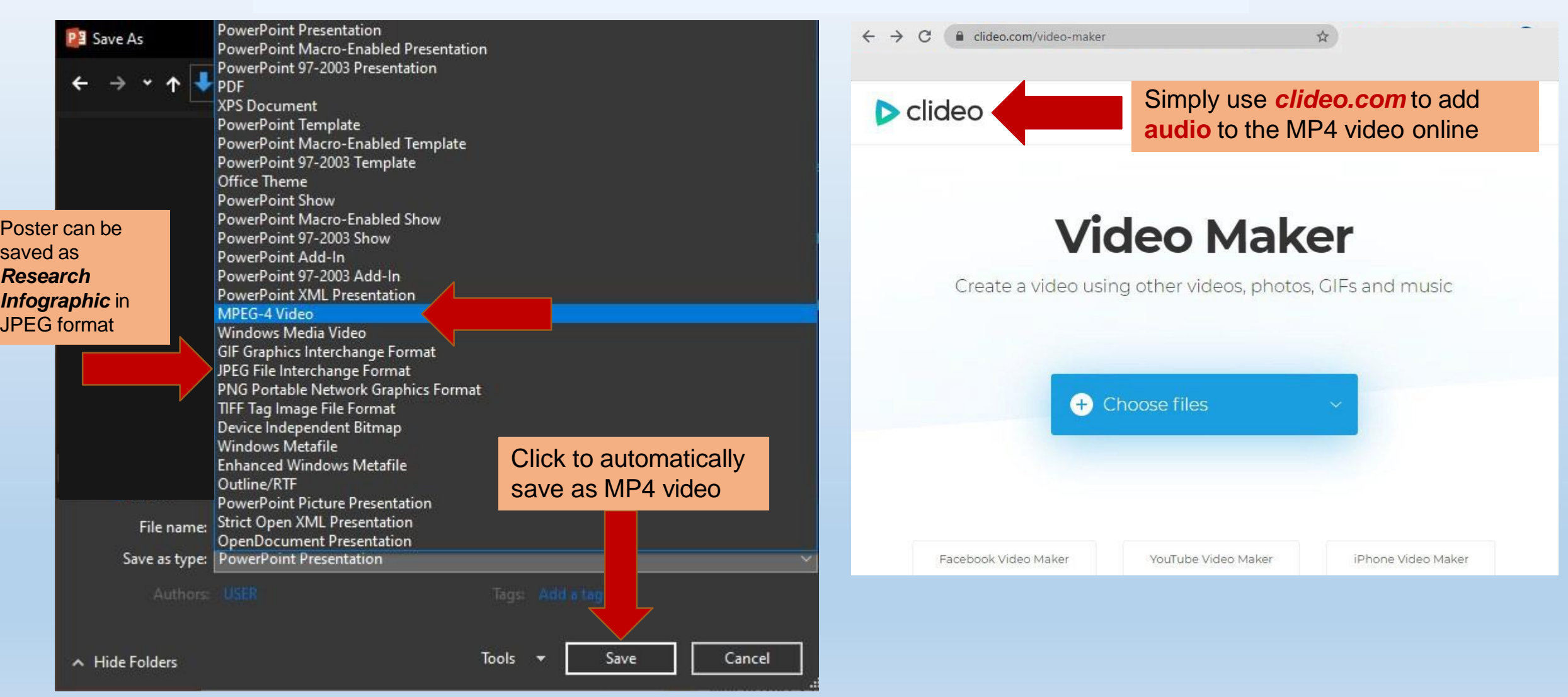

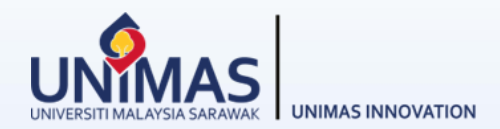

#### *Disclaimer:*

These guidelines are illustrative only and non-exhaustive examples.

Other sections may be relevant but not covered in these guidelines i.e., intellectual property (IP), award, product, collaboration, external funding, knowledge transfer program (KPT), commercialisation etc.

Researchers may refer to KPT Research Fund [Governance](https://www.riec.unimas.my/images/guidelines/Tadbir_Urus_Dana_Penyelidikan_KPT_Edisi_5.pdf) (2022)